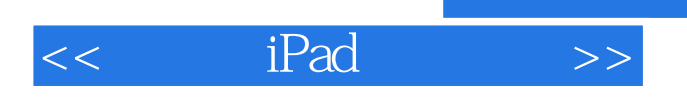

 $<<$  iPad  $>>$ 

- 13 ISBN 9787894766441
- 10 ISBN 7894766445

出版时间:2011-6

页数:136

PDF

更多资源请访问:http://www.tushu007.com

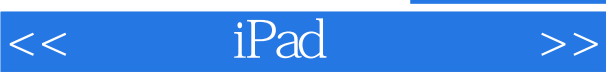

## $,$  tushu007.com

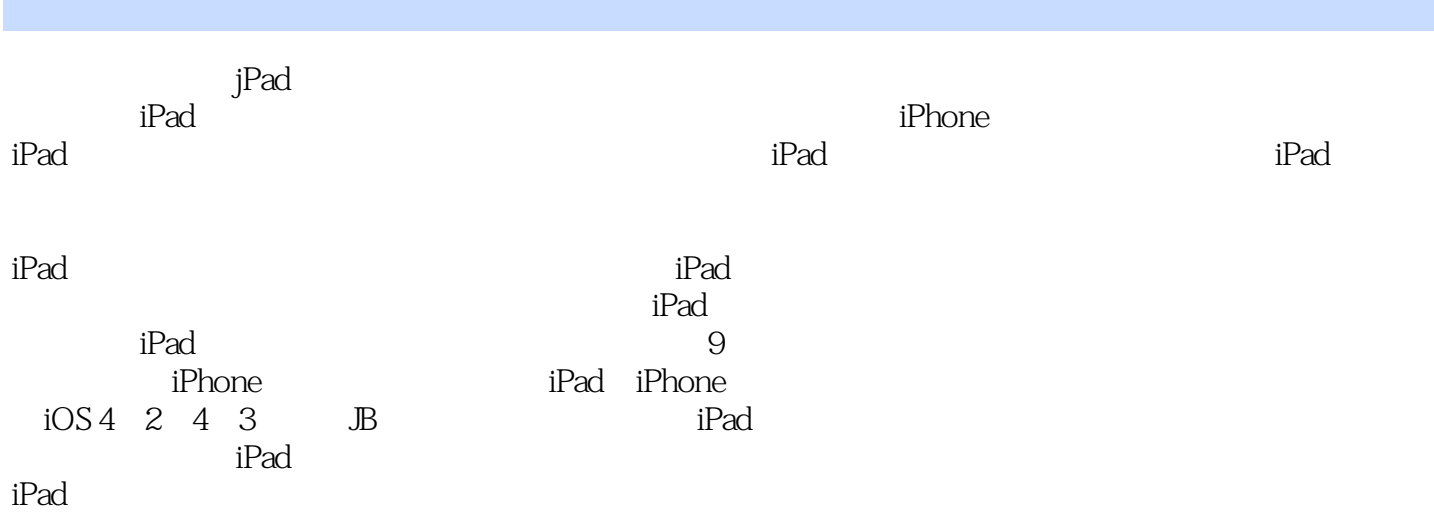

## $<<$  iPad  $>>$

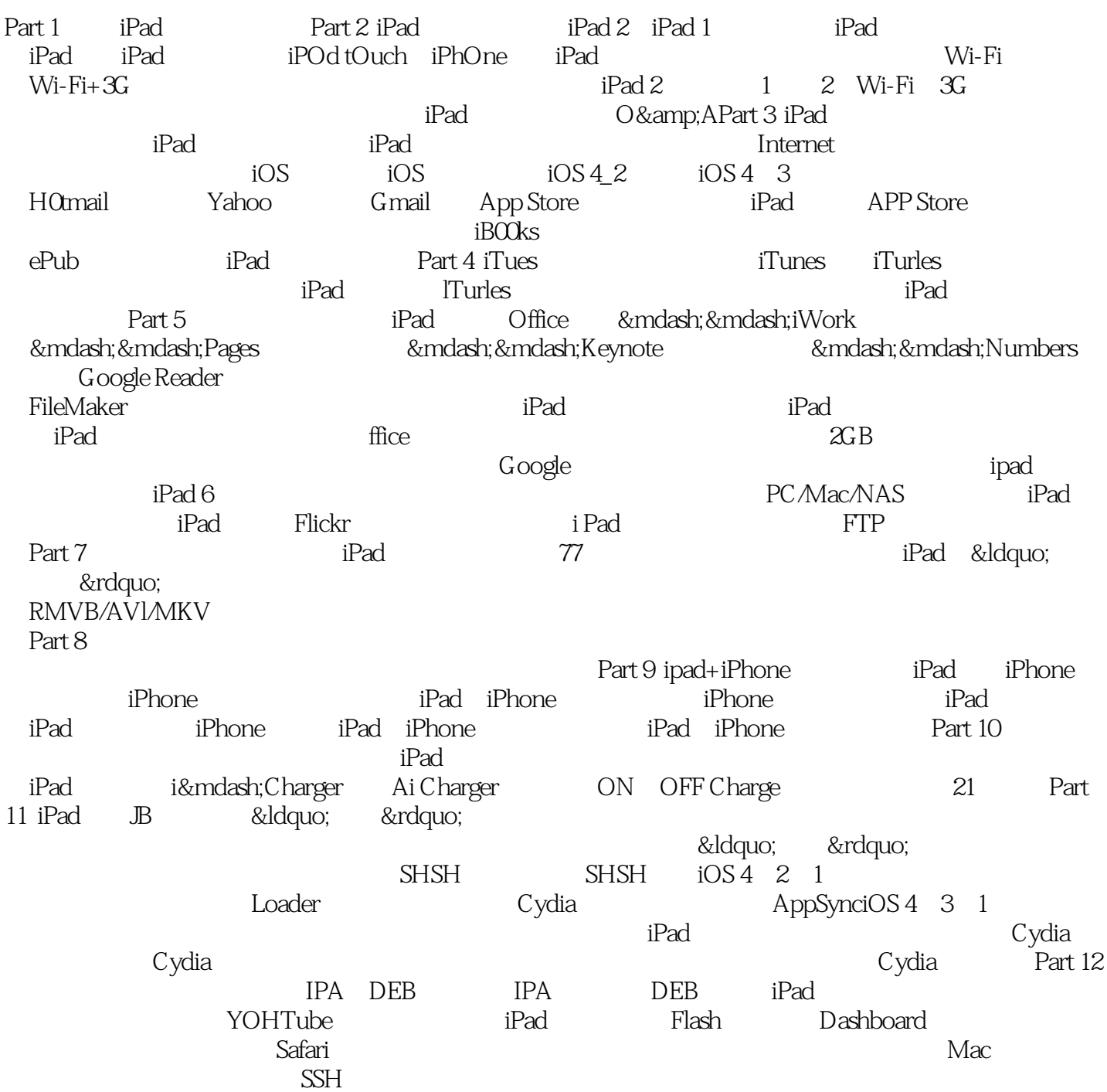

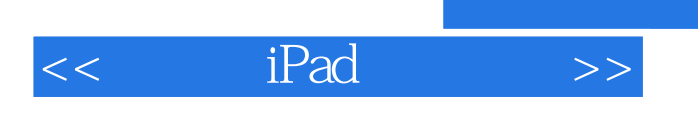

 $,$  tushu007.com

本站所提供下载的PDF图书仅提供预览和简介,请支持正版图书。

更多资源请访问:http://www.tushu007.com